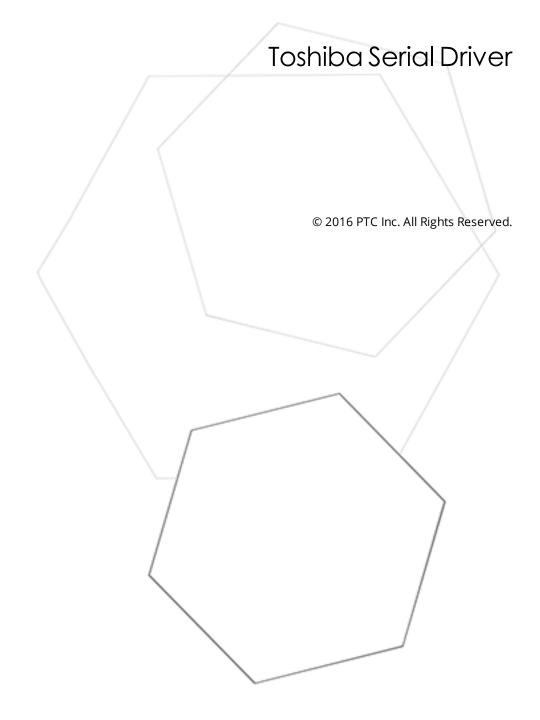

# Table of Contents

| Toshiba Serial Driver                                                                                                    | 1                                         |
|----------------------------------------------------------------------------------------------------|-------------------------------------------|
| Table of Contents                                                                                                    | 2                                         |
| Toshiba Serial Driver                                                                                                    | 3                                         |
| Overview                                                                                                    | 3                                         |
| Device Setup                                                                                                    | 4                                         |
| Modem Setup                                                                                                    | 4                                         |
| Data Types Description                                                                                                    | 5                                         |
| Address Descriptions                                                                                                    | 6                                         |
| EX100 Addressing                                                                                                    | 6                                         |
| EX200 Addressing                                                                                                    | 7                                         |
| EX500 Addressing                                                                                                    | 8                                         |
| T1, T1 Super Addressing                                                                                                    | 9                                         |
| T2 Addressing1                                                                                                    | 0                                         |
| T3, T3H Addressing1                                                                                                    | 1                                         |
|                                                                                                    |                                           |
| Error Descriptions1                                                                                                    | 4                                         |
| Error Descriptions                                                                                                    |                                           |
| -                                                                                                    | 4                                         |
| Missing address                                                                                                    | 4<br>4                                    |
| Missing address                                                                                                    | 4<br>4<br>4                               |
| Missing address                                                                                                    | 4<br>4<br>5                               |
| Missing address                                                                                                    | 4<br>4<br>5<br>5                          |
| Missing address 1   Device address ' <address>' contains a syntax error 1   Address '<address>' is out of range for the specified device or register 1   Data Type '<type>' is not valid for device address '<address>' 1   Device address '<address>' is not supported by model '<model name="">' 1</model></address></address></type></address></address>                                                                                                    | 4<br>4<br>5<br>5<br>5                     |
| Missing address 1   Device address ' <address>' contains a syntax error 1   Address '<address>' is out of range for the specified device or register 1   Data Type '<type>' is not valid for device address '<address>' 1   Device address '<address>' is not supported by model '<model name="">' 1   Device address '<address>' is Read Only 1</address></model></address></address></type></address></address>                                                                                                    | 4<br>4<br>5<br>5<br>5<br>5                |
| Missing address 1   Device address ' <address>' contains a syntax error 1   Address '<address>' is out of range for the specified device or register 1   Data Type '<type>' is not valid for device address '<address>' 1   Device address '<address>' is not supported by model '<model name="">' 1   Device address '<address>' is Read Only 1   COMn does not exist 1</address></model></address></address></type></address></address>                                                                                                    | 4<br>4<br>5<br>5<br>5<br>5<br>6           |
| Missing address 1   Device address ' <address>' contains a syntax error 1   Address '<address>' is out of range for the specified device or register 1   Data Type '<type>' is not valid for device address '<address>' 1   Device address '<address>' is not supported by model '<model name="">' 1   Device address '<address>' is Read Only 1   COMn does not exist 1   Error opening COMn 1</address></model></address></address></type></address></address>                                                                                                    | 4<br>4<br>5<br>5<br>5<br>6<br>6           |
| Missing address 1   Device address ' <address>' contains a syntax error 1   Address '<address>' is out of range for the specified device or register 1   Data Type '<type>' is not valid for device address '<address>' 1   Device address '<address>' is not supported by model '<model name="">' 1   Device address '<address>' is Read Only 1   COMn does not exist 1   Error opening COMn 1   COMn is in use by another application 1</address></model></address></address></type></address></address>                                                                                                    | 4<br>4<br>5<br>5<br>5<br>6<br>6<br>6      |
| Missing address 1   Device address ' <address>' contains a syntax error 1   Address '<address>' is out of range for the specified device or register 1   Data Type '<type>' is not valid for device address '<address>' 1   Device address '<address>' is not supported by model '<model name="">' 1   Device address '<address>' is Read Only 1   COMn does not exist 1   Error opening COMn 1   COMn is in use by another application 1   Unable to set comm properties on COMn 1</address></model></address></address></type></address></address>                                                                                     | 4<br>4<br>5<br>5<br>5<br>6<br>6<br>6      |
| Missing address 1   Device address ' <address>' contains a syntax error 1   Address '<address>' is out of range for the specified device or register 1   Data Type '<type>' is not valid for device address '<address>' 1   Device address '<address>' is not supported by model '<model name="">' 1   Device address '<address>' is Read Only 1   COMn does not exist 1   Error opening COMn 1   COMn is in use by another application 1   Unable to set comm properties on COMn 1   Communications error on '<channel name="">' [<error mask="">] 1</error></channel></address></model></address></address></type></address></address> | 4<br>4<br>5<br>5<br>5<br>6<br>6<br>6<br>7 |

### **Toshiba Serial Driver**

Help version 1.016

#### CONTENTS

Overview What is the Toshiba Serial Driver?

#### **Device Setup**

How do I configure a specific device to work with this driver?

#### Data Types Description

What data types does this driver support?

#### Address Descriptions

How do I address a data location on a Toshiba device?

#### **Error Descriptions**

What error messages does the Toshiba Serial Driver produce?

#### Overview

The Toshiba Serial Driver provides a reliable way to connect Toshiba Serial devices to OPC Client applications, including HMI, SCADA, Historian, MES, ERP and countless custom applications. It uses the Toshiba ASCII Computer Link protocol to communicate with the PLC. Before attempting to use the driver in an OPC server software project, users should understand the different data types and the addressing scheme. For more information, refer to **Data Types Description** and **Address Descriptions**.

### **Device Setup**

#### **Supported Devices**

EX100 EX200 T1 T1 Super T2 PLCs T3 PLCs

#### **Communication Protocol**

Toshiba ASCII Computer Link Protocol

#### **Supported Communication Parameters**

Baud Rate: 1200, 2400, 9600, 19200, or 38400 Parity: None, Even, or Odd Data Bits: 5, 6, 7 or 8 Stop Bits: 1 or 2

#### **Device IDs**

EX100: Up to 16 devices numbered from 0 to 15. EX200: Up to 10 devices numbered from 0 to 9. T1 and T2: Up to 32 devices numbered from 1 to 32. T3 and T3H: Up to 64 devices numbered from 1 to 64.

#### **Flow Control**

When using an RS232/RS485 converter, the type of flow control that is required depends on the needs of the converter. Some converters do not require any flow control whereas others require RTS flow. Consult the converter's documentation to determine its flow requirements. An RS485 converter that provides automatic flow control is recommended.

Note: When using T1 devices, RTS Always should be specified.

#### **Ethernet Encapsulation**

This driver supports Ethernet Encapsulation, which allows the driver to communicate with serial devices attached to an Ethernet network using a terminal server or device server. It may be invoked through the COM ID dialog in Channel Properties. For more information, refer to the OPC Server help file.

#### **Cable Connections**

The T1 can be directly connected to the PC COM port using RS232 communications. The EX100, EX200 and T2 can be linked to the PC's RS232 interface through a RS232/RS422 converter. For connection information between the PLC and a RS232/RS422 converter, refer to the PLC manual.

#### **Modem Setup**

This driver supports modem functionality. For more information, please refer to the topic "Modem Support" in the OPC Server Help documentation.

## Data Types Description

| Data<br>Type | Description                                                                                    |
|--------------|------------------------------------------------------------------------------------------------|
| Boolean      | Single bit                                                                                     |
| Word         | Unsigned 16 bit value                                                                          |
|              | bit 0 is the least significant bit                                                             |
|              | bit 15 the most significant bit                                                                |
| Short        | Signed16 bit value                                                                             |
|              | bit 0 is the least significant bit                                                             |
|              | bit 14 the most significant bit                                                                |
|              | bit 15 is the sign bit                                                                         |
| DWord        | Unsigned 32 bit value                                                                          |
|              | bit 0 is the least significant bit                                                             |
|              | bit 31 the most significant bit                                                                |
| Long         | Signed 32 bit value                                                                            |
|              | bit 0 is the least significant bit                                                             |
|              | bit 30 the most significant bit                                                                |
|              | bit 31 is the sign bit                                                                         |
| Float        | 32 bit floating point value.                                                                   |
|              | The driver interprets two consecutive registers as a floating point value by making the second |
|              | register the high word and the first register the low word.                                    |
| String       | Null terminated ASCII string                                                                   |
|              | This is supported on all models and includes HiLo LoHi byte order selection.                   |

5 \_\_\_\_\_

### **Address Descriptions**

Address specifications vary depending on the model in use. Select a link from the following list to obtain specific address information for the model of interest.

EX100 EX200 EX500 T1, T1Super T2 T3, T3H

### EX100 Addressing

| Address Type                                  | Range                                       | Data Type             | Access     |
|-----------------------------------------------|---------------------------------------------|-----------------------|------------|
| Input Devices                                 | X00X0F-X310X31F                             | Boolean               | Read/Write |
| Output Devices                                | Y00Y0F-Y310Y31F                             | Boolean               | Read/Write |
| Input Registers                               | XW0-XW63                                    | Word, Short           | Read/Write |
|                                               | XW0-XW62                                    | DWord, Long,<br>Float |            |
| Output Registers                              | YW0-YW63                                    | Word, Short           | Read/Write |
|                                               | YW0-YW62                                    | DWord, Long,<br>Float |            |
| Auxiliary Devices                             | R00R0F-R630R63F                             | Boolean               | Read/Write |
| Auxiliary Registers                           | RW0-RW63                                    | Word, Short           | Read/Write |
|                                               | RW0-RW62                                    | DWord, Long,<br>Float |            |
| Link Register Relays                          | Z00Z0F-Z310Z31F                             | Boolean               | Read/Write |
| Link Registers                                | ZW0-ZW31                                    | Word, Short           | Read/Write |
|                                               | ZW0-ZW30                                    | DWord, Long,<br>Float |            |
| Counter Registers                             | C0-C95                                      | Word, Short           | Read/Write |
| Timer Registers                               | T0-T127                                     | Word, Short           | Read/Write |
| Data Memory                                   | D0-D1535                                    | Word, Short           | Read/Write |
|                                               | D0-D1534                                    | DWord, Long,<br>Float |            |
| Data Memory As String with<br>HiLo Byte Order | D0.2H-D1535.64H                             | String                | Read/Write |
|                                               | .Bit is string length, range 2 to 64 bytes. |                       |            |
| Data Memory As String with<br>LoHi Byte Order | D0.2L-D1535.64L                             | String                | Read/Write |
|                                               | .Bit is string length, range 2 to 64 bytes. |                       |            |

7 \_\_\_\_

The Toshiba Serial Driver supports reading and writing Data registers as an ASCII string. When using Data registers for string data, each register will contain two bytes of ASCII data. The order of the ASCII data within a given register can be selected when the string is defined. The length of the string can be from 2 to 64 bytes and is entered in place of a bit number. The length must be entered as an even number. The byte order is specified by appending either a "H" or "L" to the address.

#### Examples

1. To address a string starting at D200 with a length of 50 bytes and HiLo byte order, enter: D200.50H

2. To address a string starting at D500 with a length of 38 bytes and LoHi byte order, enter: D500.38L

### EX200 Addressing

| Address Type                                  | Range                                       | Data Type             | Access     |
|-----------------------------------------------|---------------------------------------------|-----------------------|------------|
| Input Devices                                 | X00X0F-X310X31F                             | Boolean               | Read/Write |
| Output Devices                                | Y00Y0F-Y310Y31F                             | Boolean               | Read/Write |
| Input Registers                               | XW0-XW63                                    | Word, Short           | Read/Write |
|                                               | XW0-XW62                                    | DWord, Long,<br>Float |            |
| Output Registers                              | YW0-YW63                                    | Word, Short           | Read/Write |
|                                               | YW0-YW62                                    | DWord, Long,<br>Float |            |
| Auxiliary Devices                             | R00R0F-R630R63F                             | Boolean               | Read/Write |
| Auxiliary Registers                           | RW0-RW63                                    | Word, Short           | Read/Write |
|                                               | RW0-RW62                                    | DWord, Long,<br>Float |            |
| Link Register Relays                          | Z00Z0F-Z310Z31F                             | Boolean               | Read/Write |
| Link Registers                                | ZW0-ZW31                                    | Word, Short           | Read/Write |
|                                               | ZW0-ZW30                                    | DWord, Long,<br>Float |            |
| Counter Registers                             | C0-C95                                      | Word, Short           | Read/Write |
| Timer Registers                               | T0-T127                                     | Word, Short           | Read/Write |
| Data Memory                                   | D0-D1535                                    | Word, Short           | Read/Write |
|                                               | D0-D1534                                    | DWord, Long,<br>Float |            |
| Data Memory As String with<br>HiLo Byte Order | D0.2H-D1535.64H                             | String                | Read/Write |
|                                               | .Bit is string length, range 2 to 64 bytes. |                       |            |
| Data Memory As String with                    | D0.2L-D1535.64L                             | String                | Read/Write |

| LoHi Byte Order |                                             |  |
|-----------------|---------------------------------------------|--|
|                 | .Bit is string length, range 2 to 64 bytes. |  |

The Toshiba Serial Driver supports reading and writing Data registers as an ASCII string. When using Data registers for string data, each register will contain two bytes of ASCII data. The order of the ASCII data within a given register can be selected when the string is defined. The length of the string can be from 2 to 64 bytes and is entered in place of a bit number. The length must be entered as an even number. The byte order is specified by appending either a "H" or "L" to the address.

#### Examples

1. To address a string starting at D200 with a length of 50 bytes and HiLo byte order, enter: D200.50H

2. To address a string starting at D500 with a length of 38 bytes and LoHi byte order, enter: D500.38L

### **EX500 Addressing**

| Address Type                                  | Range           | Data Type             | Access     |
|-----------------------------------------------|-----------------|-----------------------|------------|
| Input Devices                                 | X00X0F-X310X31F | Boolean               | Read/Write |
| Output Devices                                | Y00Y0F-Y310Y31F | Boolean               | Read/Write |
| Input Registers                               | XW0-XW63        | Word, Short           | Read/Write |
|                                               | XW0-XW62        | DWord, Long,<br>Float |            |
| Output Registers                              | YW0-YW63        | Word, Short           | Read/Write |
|                                               | YW0-YW62        | DWord, Long,<br>Float |            |
| Auxiliary Devices                             | R00R0F-R630R63F | Boolean               | Read/Write |
| Auxiliary Registers                           | RW0-RW63        | Word, Short           | Read/Write |
|                                               | RW0-RW62        | DWord, Long,<br>Float |            |
| Link Register Relays                          | Z00Z0F-Z310Z31F | Boolean               | Read/Write |
| Link Registers                                | ZW0-ZW31        | Word, Short           | Read/Write |
|                                               | ZW0-ZW30        | DWord, Long,<br>Float |            |
| Counter Registers                             | C0-C95          | Word, Short           | Read/Write |
| Timer Registers                               | T0-T127         | Word, Short           | Read/Write |
| Data Memory                                   | D0-D1535        | Word, Short           | Read/Write |
|                                               | D0-D1534        | DWord, Long,<br>Float |            |
| Data Memory As String with<br>HiLo Byte Order | D0.2H-D1535.64H | String                | Read/Write |

|                            | .Bit is string length, range 2 to 64 bytes. |        |            |
|----------------------------|---------------------------------------------|--------|------------|
| Data Memory As String with | D0.2L-D1535.64L                             | String | Read/Write |
| LoHi Byte Order            |                                             |        |            |
|                            | .Bit is string length, range 2 to 64 bytes. |        |            |

The Toshiba Serial Driver supports reading and writing Data registers as an ASCII string. When using Data registers for string data, each register will contain two bytes of ASCII data. The order of the ASCII data within a given register can be selected when the string is defined. The length of the string can be from 2 to 64 bytes and is entered in place of a bit number. The length must be entered as an even number. The byte order is specified by appending either a "H" or "L" to the address.

#### Examples

1. To address a string starting at D200 with a length of 50 bytes and HiLo byte order, enter: D200.50H

2. To address a string starting at D500 with a length of 38 bytes and LoHi byte order, enter: D500.38L

### T1, T1 Super Addressing

| Address Type                                  | Range             | Data Type          | Access     |
|-----------------------------------------------|-------------------|--------------------|------------|
| Input Devices                                 | X00X0F-X310X31F   | Boolean            | Read/Write |
| Output Devices                                | Y00Y0F-Y310Y31F   | Boolean            | Read/Write |
| Input Registers                               | XW0-XW63          | Word, Short        | Read/Write |
|                                               | XW0-XW62          | DWord, Long, Float |            |
| Output Registers                              | YW0-YW63          | Word, Short        | Read/Write |
|                                               | YW0-YW62          | DWord, Long, Float |            |
| Auxiliary Devices                             | R00R0F-R2550R255F | Boolean            | Read/Write |
| Auxiliary Registers                           | RW0-RW255         | Word, Short        | Read/Write |
|                                               | RW0-RW254         | DWord, Long, Float |            |
| Special Devices                               | S00S0F-S630S63F   | Boolean            | Read/Write |
| Special Registers                             | SW0-SW63          | Word, Short        | Read Only  |
|                                               | SW0-SW62          | DWord, Long, Float |            |
| Counter Registers                             | C0-C255           | Word, Short        | Read/Write |
| Counter Devices                               | C.0-C.255         | Boolean            | Read Only  |
| Timer Registers                               | Т0-Т63            | Word, Short        | Read/Write |
| Timer Devices                                 | Т.0-Т.63          | Boolean            | Read Only  |
| Data Memory                                   | D0-D4095          | Word, Short        | Read/Write |
|                                               | D0-D4094          | DWord, Long, Float |            |
| Data Memory As String<br>with HiLo Byte Order | D0.2H-D4095.64H   | String             | Read/Write |

|                       | .Bit is string length, range 2 to 64 bytes. |        |            |
|-----------------------|---------------------------------------------|--------|------------|
| Data Memory As String | D0.2L-D4095.64L                             | String | Read/Write |
| with LoHi Byte Order  | .Bit is string length, range 2 to 64 bytes. |        |            |

The Toshiba Serial Driver supports reading and writing Data registers as an ASCII string. When using Data registers for string data, each register will contain two bytes of ASCII data. The order of the ASCII data within a given register can be selected when the string is defined. The length of the string can be from 2 to 64 bytes and is entered in place of a bit number. The length must be entered as an even number. The byte order is specified by appending either a "H" or "L" to the address.

#### Examples

1. To address a string starting at D200 with a length of 50 bytes and HiLo byte order, enter: D200.50H

2. To address a string starting at D500 with a length of 38 bytes and LoHi byte order, enter: D500.38L

### T2 Addressing

| Address Type            | Range             | Data Type             | Access     |
|-------------------------|-------------------|-----------------------|------------|
| Input Devices           | X00X0F-X630X63F   | Boolean               | Read/Write |
| Direct Input Devices    | 10010F-1630163F   | Boolean               | Read Only  |
| Output Devices          | Y00Y0F-Y630Y63F   | Boolean               | Read/Write |
| Direct Output Devices   | 00000F-0630063F   | Boolean               | Read/Write |
| Input Registers         | XW0-XW63          | Word, Short           | Read/Write |
|                         | XW0-XW62          | DWord, Long,<br>Float |            |
| Direct Input Registers  | IW0-IW63          | Word, Short           | Read/Write |
|                         | IW0-IW62          | DWord, Long,<br>Float |            |
| Output Registers        | YW0-YW63          | Word, Short           | Read/Write |
|                         | YW0-YW62          | DWord, Long,<br>Float |            |
| Direct Output Registers | OW0-OW63          | Word, Short           | Read/Write |
|                         | OW0-OW62          | DWord, Long,<br>Float |            |
| Link Relays             | L00L0F-L2550L255F | Boolean               | Read/Write |
| Link Registers          | LW0-LW255         | Word, Short           | Read/Write |
|                         | LW0-LW254         | DWord, Long,<br>Float |            |
| Link Registers          | W0-W1023          | Word, Short           | Read/Write |

|                                               | W0-W1022                                    | DWord, Long,<br>Float |            |
|-----------------------------------------------|---------------------------------------------|-----------------------|------------|
| Link Register Relays                          | Z00Z0F-Z5110Z511F                           | Boolean               | Read/Write |
| File Registers                                | F0-F1023                                    | Word, Short           | Read/Write |
|                                               | F0-F1022                                    | DWord, Long,<br>Float |            |
| Auxiliary Devices                             | R00R0F-R1270R127F                           | Boolean               | Read/Write |
| Auxiliary Registers                           | RW0-RW127                                   | Word, Short           | Read/Write |
|                                               | RW0-RW126                                   | DWord, Long,<br>Float |            |
| Special Devices                               | S00S0F-S2550S255F                           | Boolean               | Read/Write |
| Special Registers                             | SW0-SW255                                   | Word, Short           | Read Only  |
|                                               | SW0-SW254                                   | DWord, Long,<br>Float |            |
| Counter Registers                             | C0-C255                                     | Word, Short           | Read/Write |
| Counter Devices                               | C.0-C.255                                   | Boolean               | Read Only  |
| Timer Registers                               | T0-T255                                     | Word, Short           | Read/Write |
| Timer Devices                                 | Т.0-Т.255                                   | Boolean               | Read Only  |
| Data Memory                                   | D0-D4095                                    | Word, Short           | Read/Write |
|                                               | D0-D4094                                    | DWord, Long,<br>Float |            |
| Data Memory As String with<br>HiLo Byte Order | D0.2H-D4095.64H                             | String                | Read/Write |
|                                               | .Bit is string length, range 2 to 64 bytes. |                       |            |
| Data Memory As String with<br>LoHi Byte Order | D0.2L-D4095.64L                             | String                | Read/Write |
|                                               | .Bit is string length, range 2 to 64 bytes. |                       |            |

The Toshiba Serial Driver supports reading and writing Data registers as an ASCII string. When using Data registers for string data, each register will contain two bytes of ASCII data. The order of the ASCII data within a given register can be selected when the string is defined. The length of the string can be from 2 to 64 bytes and is entered in place of a bit number. The length must be entered as an even number. The byte order is specified by appending either a "H" or "L" to the address.

#### Examples

1. To address a string starting at D200 with a length of 50 bytes and HiLo byte order, enter: D200.50H

2. To address a string starting at D500 with a length of 38 bytes and LoHi byte order, enter: D500.38L

### T3, T3H Addressing

| Address Type            | Range             | Data Type             | Access     |
|-------------------------|-------------------|-----------------------|------------|
| Input Devices           | X00X0F-X5110X511F | Boolean               | Read/Write |
| Direct Input Devices    | I00I0F-I5110I511F | Boolean               | Read Only  |
| Output Devices          | Y00Y0F-Y5110Y511F | Boolean               | Read/Write |
| Direct Output Devices   | O00O0F-O5110O511F | Boolean               | Read/Write |
| Input Registers         | XW0-XW511         | Word, Short           | Read/Write |
|                         | XW0-XW510         | DWord, Long,<br>Float |            |
| Direct Input Registers  | IW0-IW511         | Word, Short           | Read/Write |
|                         | IW0-IW510         | DWord, Long,<br>Float |            |
| Output Registers        | YW0-YW511         | Word, Short           | Read/Write |
|                         | YW0-YW510         | DWord, Long,<br>Float |            |
| Direct Output Registers | OW0-OW511         | Word, Short           | Read/Write |
|                         | OW0-OW510         | DWord, Long,<br>Float |            |
| Link Relays             | L00L0F-L2550L255F | Boolean               | Read/Write |
| Link Registers          | LW0-LW255         | Word, Short           | Read/Write |
|                         | LW0-LW254         | DWord, Long,<br>Float |            |
| Link Registers          | W0-W2047          | Word, Short           | Read/Write |
|                         | W0-W2046          | DWord, Long,<br>Float |            |
| Link Register Relays    | Z00Z0F-Z9990Z999F | Boolean               | Read/Write |
| File Registers          | F0-F8191          | Word, Short           | Read/Write |
|                         | F0-F8190          | DWord, Long,<br>Float |            |
| Auxiliary Devices       | R00R0F-R9990R999F | Boolean               | Read/Write |
| Auxiliary Registers     | RW0-RW999         | Word, Short           | Read/Write |
|                         | RW0-RW998         | DWord, Long,<br>Float |            |
| Special Devices         | S00S0F-S2550S255F | Boolean               | Read/Write |
| Special Registers       | SW0-SW255         | Word, Short           | Read Only  |
|                         | SW0-SW254         | DWord, Long,<br>Float |            |
| Counter Registers       | C0-C511           | Word, Short           | Read/Write |

| Counter Devices                                  | C.0-C.511                                                      | Boolean               | Read Only  |
|--------------------------------------------------|----------------------------------------------------------------|-----------------------|------------|
| Timer Registers                                  | Т0-Т999                                                        | Word, Short           | Read/Write |
| Timer Devices                                    | Т.0-Т.999                                                      | Boolean               | Read Only  |
| Data Memory                                      | D0-D8191                                                       | Word, Short           | Read/Write |
|                                                  | D0-D8190                                                       | DWord, Long,<br>Float |            |
| Data Memory As String<br>with<br>HiLo Byte Order | D0.2H-D8191.64H<br>.Bit is string length, range 2 to 64 bytes. | String                | Read/Write |
| Data Memory As String<br>with                    | D0.2L-D8191.64L                                                | String                | Read/Write |
| LoHi Byte Order                                  | .Bit is string length, range 2 to 64 bytes.                    |                       |            |

The Toshiba Serial Driver supports reading and writing Data registers as an ASCII string. When using Data registers for string data, each register will contain two bytes of ASCII data. The order of the ASCII data within a given register can be selected when the string is defined. The length of the string can be from 2 to 64 bytes and is entered in place of a bit number. The length must be entered as an even number. The byte order is specified by appending either a "H" or "L" to the address.

#### Examples

1. To address a string starting at D200 with a length of 50 bytes and HiLo byte order, enter: D200.50H

2. To address a string starting at D500 with a length of 38 bytes and LoHi byte order, enter: D500.38L

#### **Error Descriptions**

The following error/warning messages may be generated. Click on the link for a description of the message.

#### **Address Validation**

Missing address Device address '<address>' contains a syntax error Address '<address>' is out of range for the specified device or register Device address '<address>' is not supported by model '<model name>' Data Type '<type>' is not valid for device address '<address>' Device address '<address>' is Read Only

#### Serial Communications

<u>COMn does not exist</u> <u>Error opening COMn</u> <u>COMn is in use by another application</u> <u>Unable to set comm properties on COMn</u> <u>Communications error on '<channel name>' [<error mask>]</u>

#### **Device Status Messages**

Device '<device name>' is not responding Unable to write to '<address>' on device '<device name>'

#### Missing address

Error Type: Warning

#### Possible Cause:

A tag address that has been specified dynamically has no length.

#### Solution:

Re-enter the address in the client application.

#### Device address '<address>' contains a syntax error

#### Error Type: Warning

#### Possible Cause:

A tag address that has been specified dynamically contains one or more invalid characters.

#### Solution:

Re-enter the address in the client application.

### Address '<address>' is out of range for the specified device or register

#### Error Type:

Warning

#### Possible Cause:

A tag address that has been specified dynamically references a location that is beyond the range of supported locations for the device.

#### Solution:

Verify the address is correct; if it is not, re-enter it in the client application.

### Data Type '<type>' is not valid for device address '<address>'

#### Error Type:

Warning

#### Possible Cause:

A tag address that has been specified dynamically has been assigned an invalid data type.

#### Solution:

Modify the requested data type in the client application.

### Device address '<address>' is not supported by model '<model name>'

#### Error Type:

Warning

#### Possible Cause:

A tag address that has been specified dynamically references a location that is valid for the communications protocol but not supported by the target device.

#### Solution:

Verify the address is correct; if it is not, re-enter it in the client application. Also verify the selected model name for the device is correct.

### Device address '<address>' is Read Only

#### Error Type: Warning

0

#### Possible Cause:

A tag address that has been specified dynamically has a requested access mode that is not compatible with what the device supports for that address.

#### Solution:

Change the access mode in the client application.

#### COMn does not exist

Error Type:

Fatal

#### Possible Cause:

The specified COM port is not present on the target computer.

#### Solution:

Verify that the proper COM port has been selected.

15 \_

### Error opening COMn

### Error Type:

Fatal

#### Possible Cause:

The specified COM port could not be opened due an internal hardware or software problem on the target computer.

#### Solution:

Verify that the COM port is functional and may be accessed by other Windows applications.

### COMn is in use by another application

### Error Type:

Fatal

#### Possible Cause:

The serial port assigned to a device is being used by another application.

#### Solution:

Verify that the correct port has been assigned to the channel.

### Unable to set comm properties on COMn

## Error Type:

Fatal

#### Possible Cause:

The serial properties for the specified COM port are not valid.

#### Solution:

Verify the serial properties and make any necessary changes.

### Communications error on '<channel name>' [<error mask>]

## Error Type:

Serious

#### **Error Mask Definitions:**

- **B** = Hardware break detected.
- **F** = Framing error.
- **E** = I/O error.
- **O** = Character buffer overrun.
- **R** = RX buffer overrun.
- **P** = Received byte parity error.
- **T** = TX buffer full.

#### Possible Cause:

- 1. The serial connection between the device and the Host PC is bad.
- 2. The communications properties for the serial connection are incorrect.

#### Solution:

- 1. Verify the cabling between the PC and the PLC device.
- 2. Verify that the specified communications properties match those of the device.

#### Device '<device name>' is not responding

#### Error Type:

Serious

#### Possible Cause:

- 1. The named device may not be connected to the PLC network.
- 2. The named device may have been assigned an incorrect Network ID.
- 3. The response from the device took longer to receive than the amount of time specified in the "Request Timeout" device property.

#### Solution:

- 1. Check the PLC network connections.
- 2. Verify the Network ID given to the named device matches that of the actual device.
- 3. Increase the Request Timeout property so that the entire response can be handled.

### Unable to write to address '<address>' on device '<device name>'

#### Error Type:

Serious

#### Possible Cause:

- 1. The serial connection between the device and the Host PC is broken.
- 2. The communications properties for the serial connection or incorrect.
- 3. The named device may have been assigned an incorrect Network ID.

#### Solution:

- 1. Verify the cabling between the PC and the PLC device.
- 2. Verify the specified communications properties match those of the device.
- 3. Verify that the Network ID given to the named device matches that of the actual device.

# Index

## A

Address '<address>' is out of range for the specified device or register 14 Address Descriptions 6

### В

Boolean 5

## С

Cable Connections 4 Communication Parameters 4 Communication Protocol 4 Communications error on '<channel name>' [<error mask>] 16 COMn does not exist 15 COMn is in use by another application 16

## D

Data Type '<type>' is not valid for device address '<address>' 15 Data Types Description 5 Device '<device name>' not responding 17 Device address '<address>' contains a syntax error 14 Device address '<address>' is not supported by model '<model name> 15 Device address '<address>' is Read Only 15 Device ID 4 Device Setup 4 DWord 5

### Ε

Error Descriptions 14 Error opening COMn 16 EX100 Addressing 6 EX200 Addressing 7 EX500 Addressing 8

## F

Framing 16

## L

Long 5

## Μ

Mask 16 Missing address 14 Modem Setup 4

## 0

Overrun 16 Overview 3

## Ρ

Parameters 4 Parity 16 Protocol 4

## S

Short 5

## T

T1, T1 Super Addressing 9 T2 Addressing 10 T3, T3H Addressing 11

## U

Unable to set comm properties on COMn 16 Unable to write to address '<address>' on device '<device name>' 17

### W

Word 5